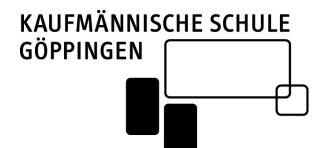

 Wirtschaftsgymnasium Bewerbungen für das Schuljahr 20\_\_\_/\_\_\_

# Begleitformular / Lebenslauf

(→ zusammen mit dem Ausdruck der Online-Anmeldung (BewO) abgeben)

Bitte beachten: Die Anmeldung an einem Beruflichen Gymnasium erfolgt online auf der Seite:

# www.schule-in-bw.de

Dort musst du deine persönlichen Daten, deine Wunsch-Schule und Schulart, deine Zeugnisnoten etc. eingeben und dann einen Ausdruck erstellen. Wenn die Kaufmännische Schule Göppingen auf dem Ausdruck deines Aufnahmeantrags als zuständige Schule aufgeführt ist, gib bitte

- den unterschriebenen Ausdruck der Onlineanmeldung
- zusätzlich dieses Begleitformular (nur Seite 1 und 2  $\rightarrow$  gilt als Lebenslauf)
- und dein Halbjahreszeugnis

bei uns ab. Den Abgabetermin findest du auf unserer Homepage unter "Zeitplan".

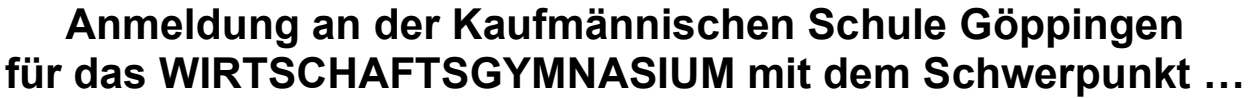

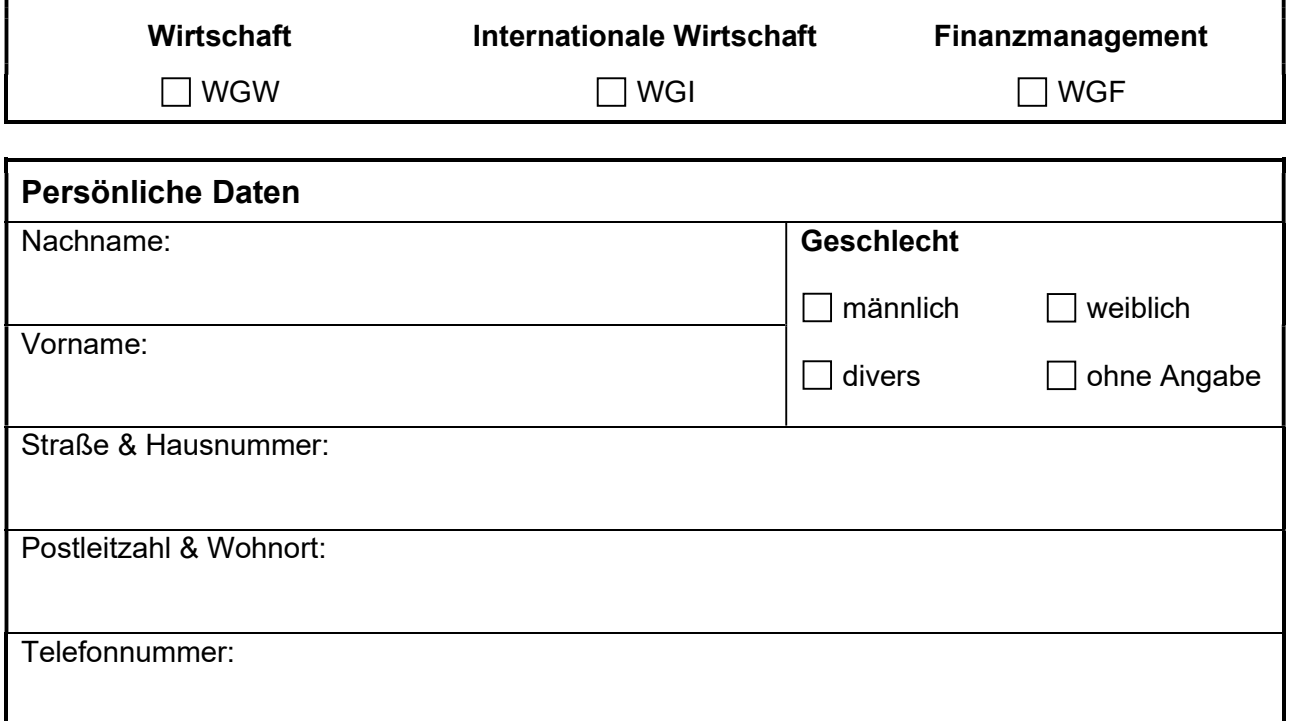

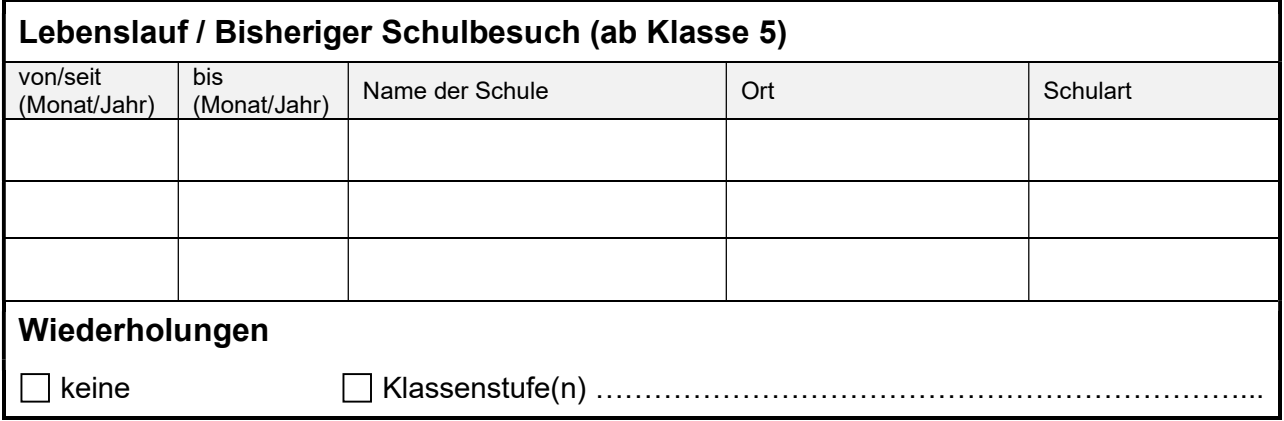

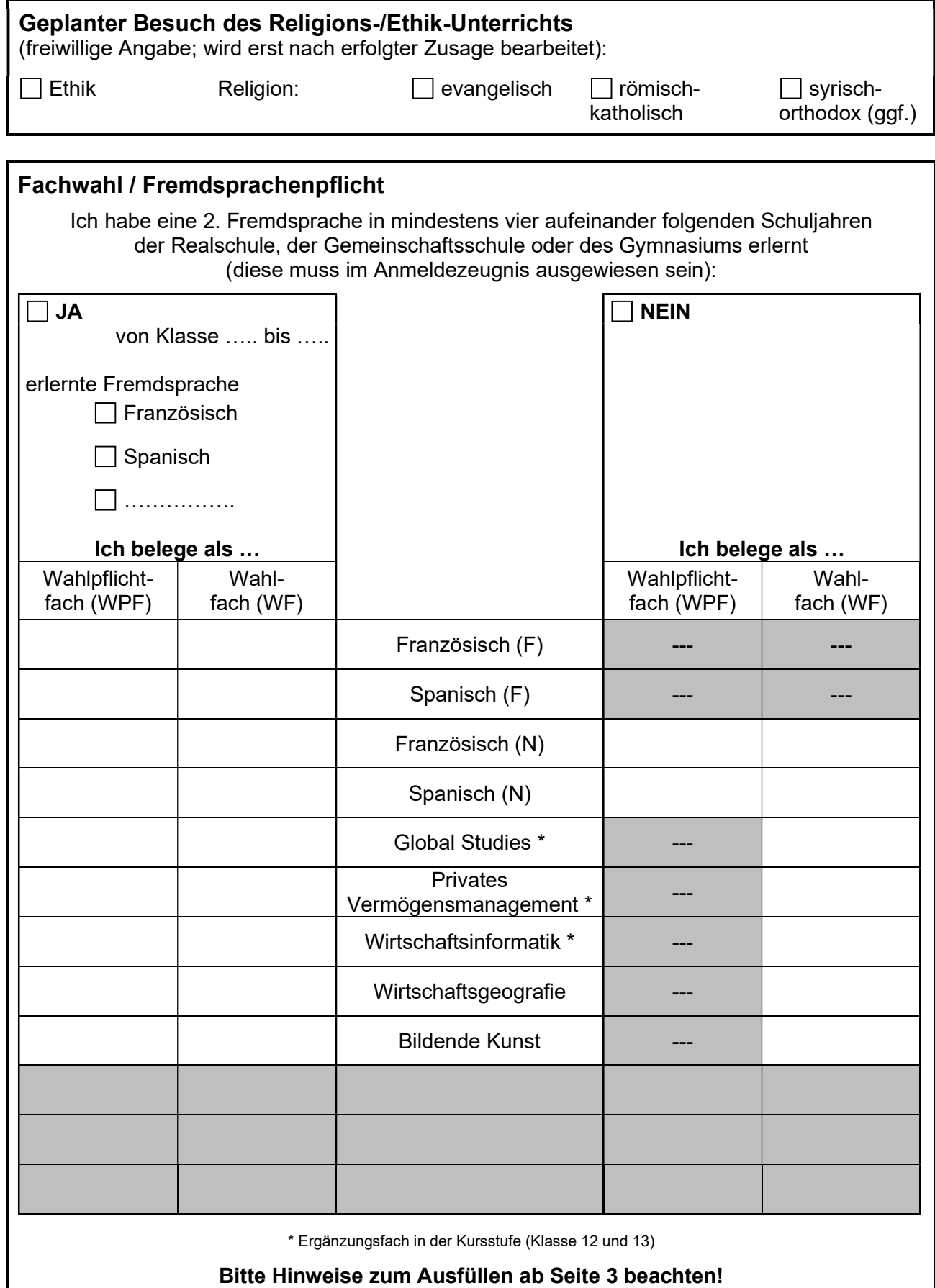

# $\rightarrow$  DIE FOLGENDEN SEITEN BITTE NICHT ABGEBEN!

### Hinweise und Beispiele zur Fachwahl

- Es MUSS (und DARF nur) ein WPF belegt werden WF kann zusätzlich freiwillig belegt werden. Empfehlung: neben dem WPF max. ein Wahlfach belegen!
- Wenn Fach als WPF belegt wird, kann dieses Fach nicht zusätzlich als WF belegt werden.
- Wurde eine 2. Fremdsprache bereits erlernt, wird diese bei Wahl auf F-Niveau fortgesetzt.
- Fächer können nur dann als Prüfungsfächer für die Abiturprüfung gewählt werden, wenn der Unterricht bereits in der Eingangsklasse besucht wird.
- In der Kursstufe (Klasse 12 und 13) MUSS eines der Fächer Global Studies, Privates Vermögensmanagement oder Wirtschaftsinformatik belegt werden (\*).
- Französisch UND Spanisch sind nicht möglich, da der Unterricht zeitgleich stattfindet.
- Musik UND Bildende Kunst sind nicht möglich, da der Unterricht zeitgleich stattfindet.
- Bitte eine Ersatzwahl angeben (durch Eintrag der Ziffer "2").

#### Übersicht zur Planung der Unterrichtsstunden pro Woche

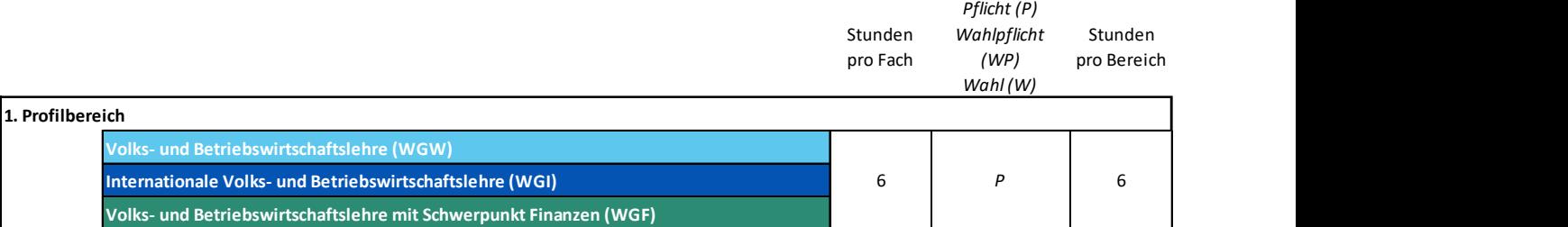

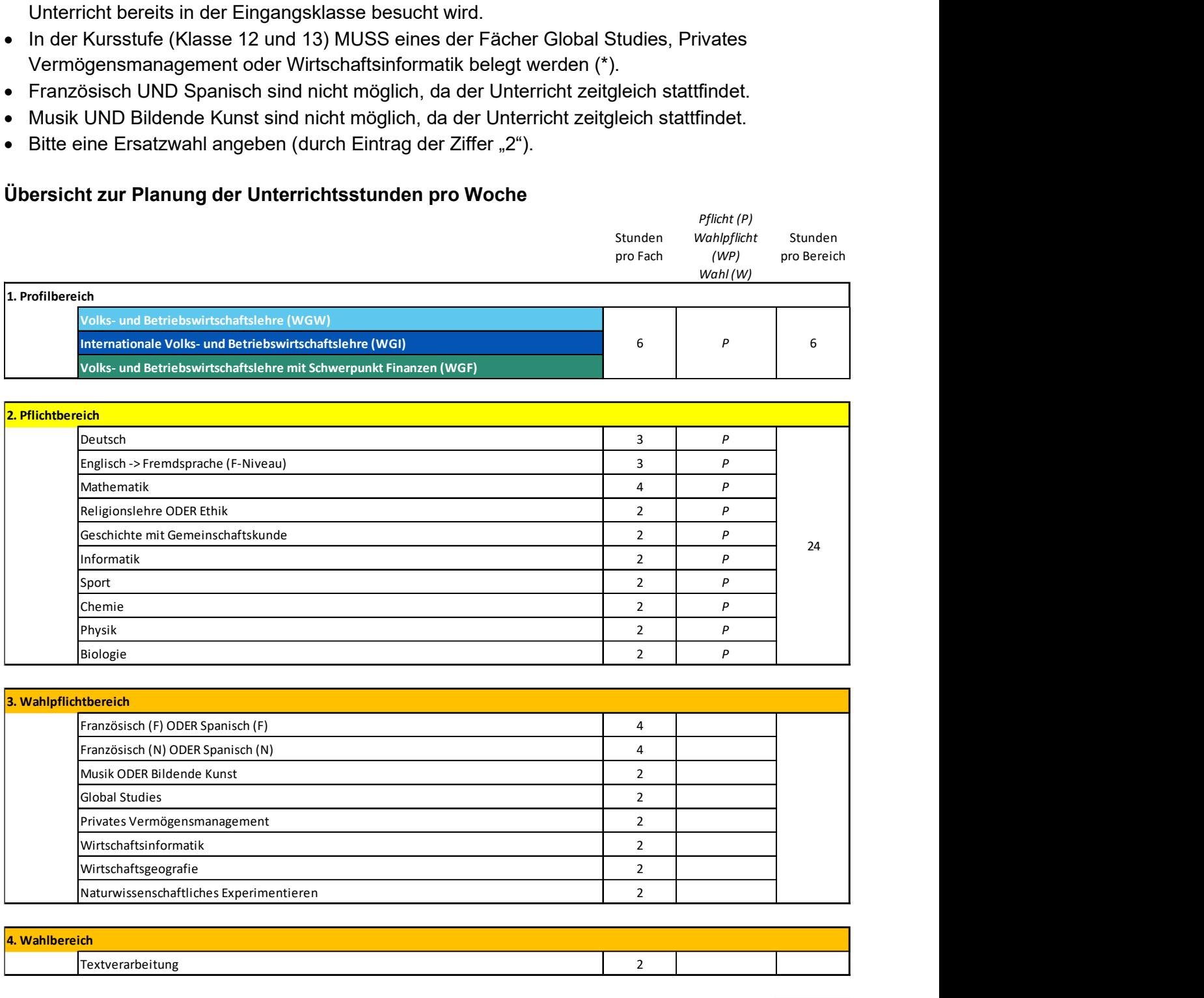

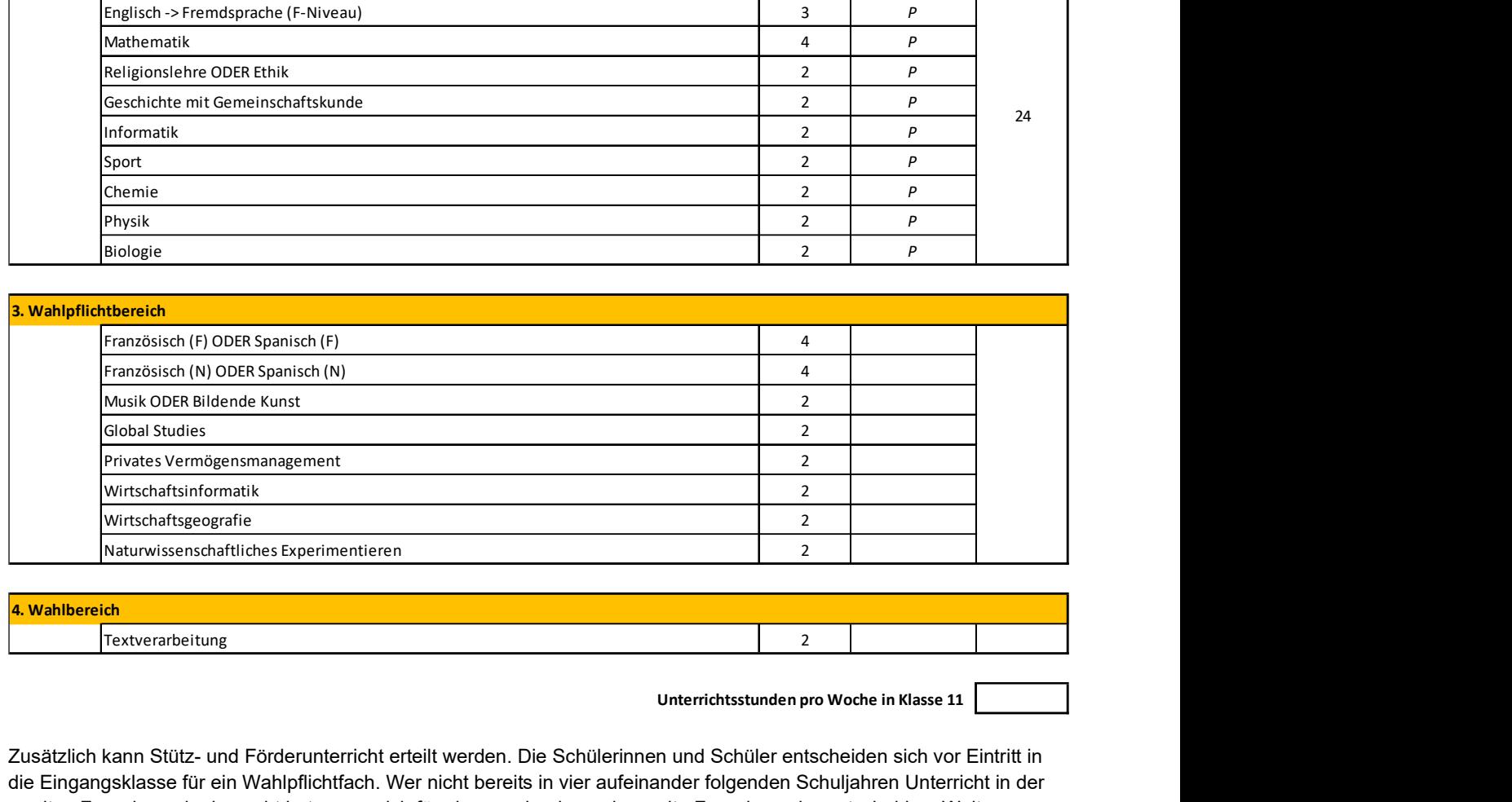

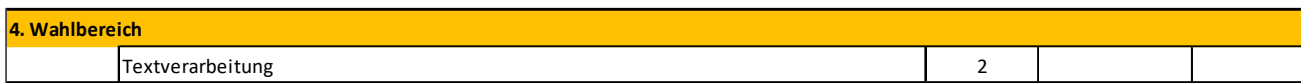

Unterrichtsstunden pro Woche in Klasse 11

Zusätzlich kann Stütz- und Förderunterricht erteilt werden. Die Schülerinnen und Schüler entscheiden sich vor Eintritt in die Eingangsklasse für ein Wahlpflichtfach. Wer nicht bereits in vier aufeinander folgenden Schuljahren Unterricht in der zweiten Fremdsprache besucht hat, muss sich für eine neu beginnende zweite Fremdsprache entscheiden. Weitere Fächer können als Wahlfächer zusätzlich gewählt werden.

#### Beispiele zur Planung der Unterrichtsstunden pro Woche

Bsp. 1: Eine zweite Fremdsprache muss nicht belegt werden, da diese bereits in mindestens vier aufeinander folgenden Schuljahren der Realschule, der Gemeinschaftsschule oder des Gymnasiums erlernt wurde. Somit können alle Fächer des Bereichs "3. Wahlpflichtbereich" gewählt werden. In diesem Beispiel ergibt sich die Mindestbelegung von 32 Unterrichtsstunden.

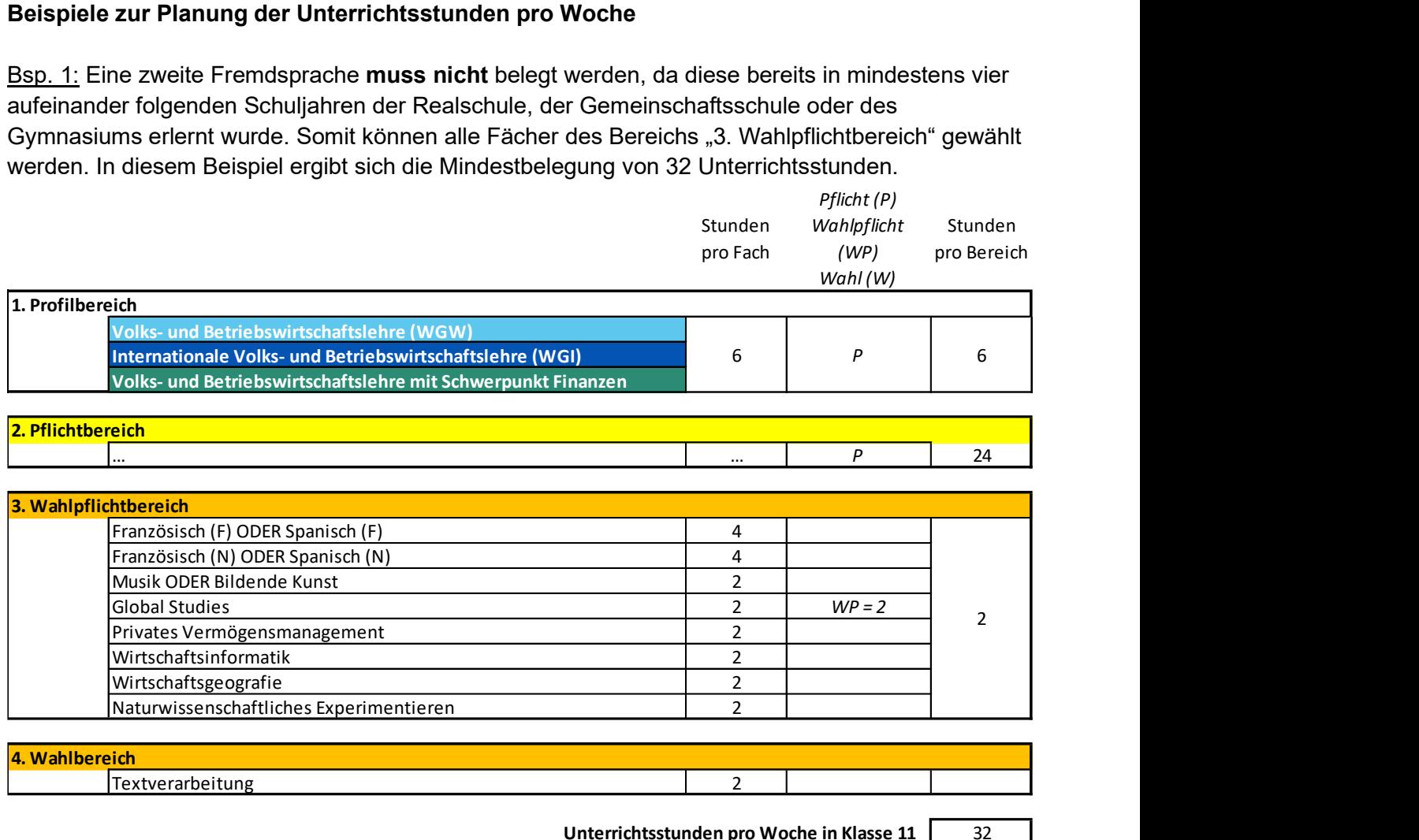

#### Unterrichtsstunden pro Woche in Klasse 11 32

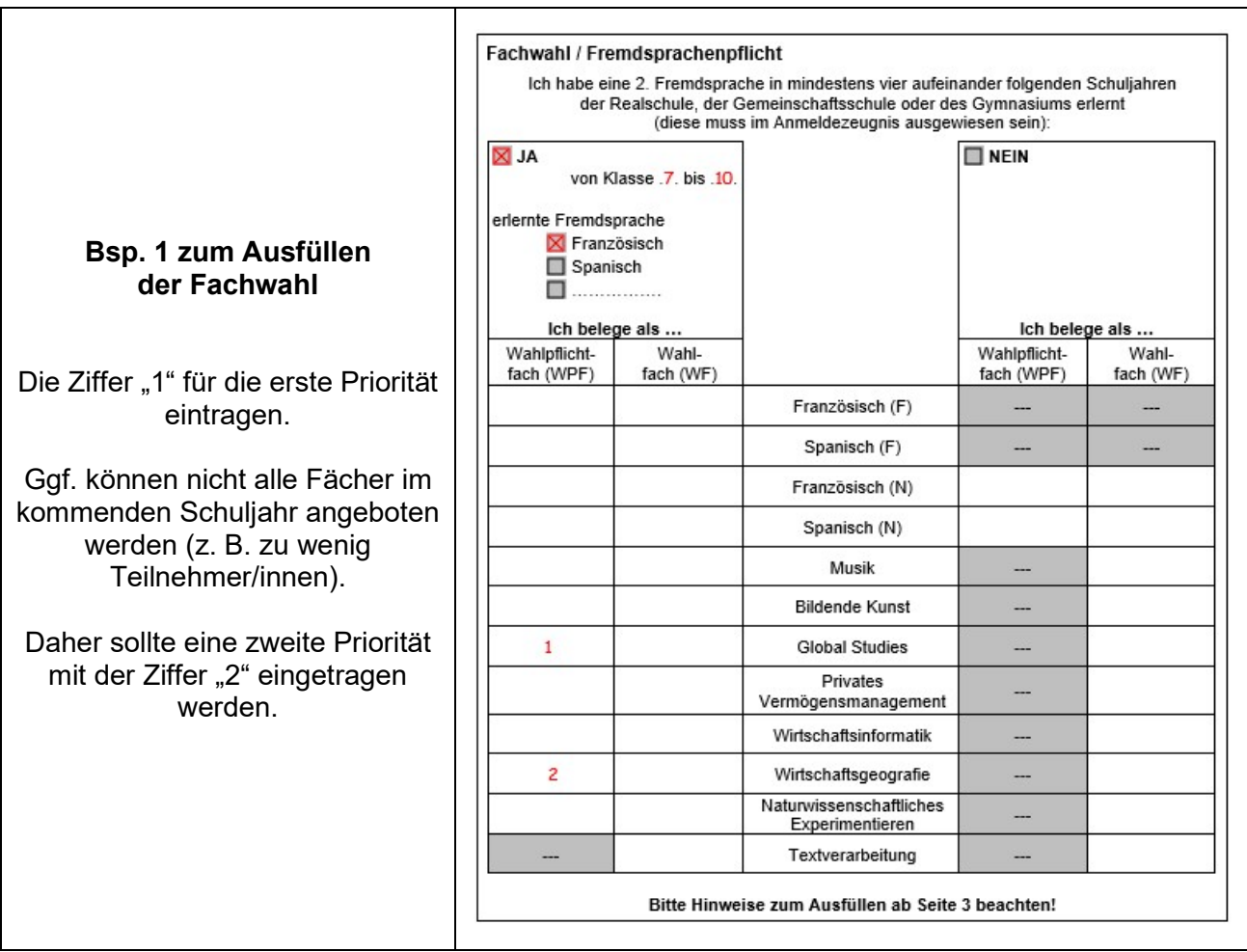

### Beispiele zur Planung der Unterrichtsstunden pro Woche (Fortsetzung)

Bsp. 2: Eine zweite Fremdsprache muss als Wahlpflichtfach belegt werden, da diese noch nicht erlernt wurde. Die restlichen Fächer der Bereiche "3. Wahlpflichtbereich" und "4. Wahlbereich" können als Wahlfach gewählt werden. In diesem Beispiel ergibt sich eine Belegung von 36 Unterrichtsstunden.

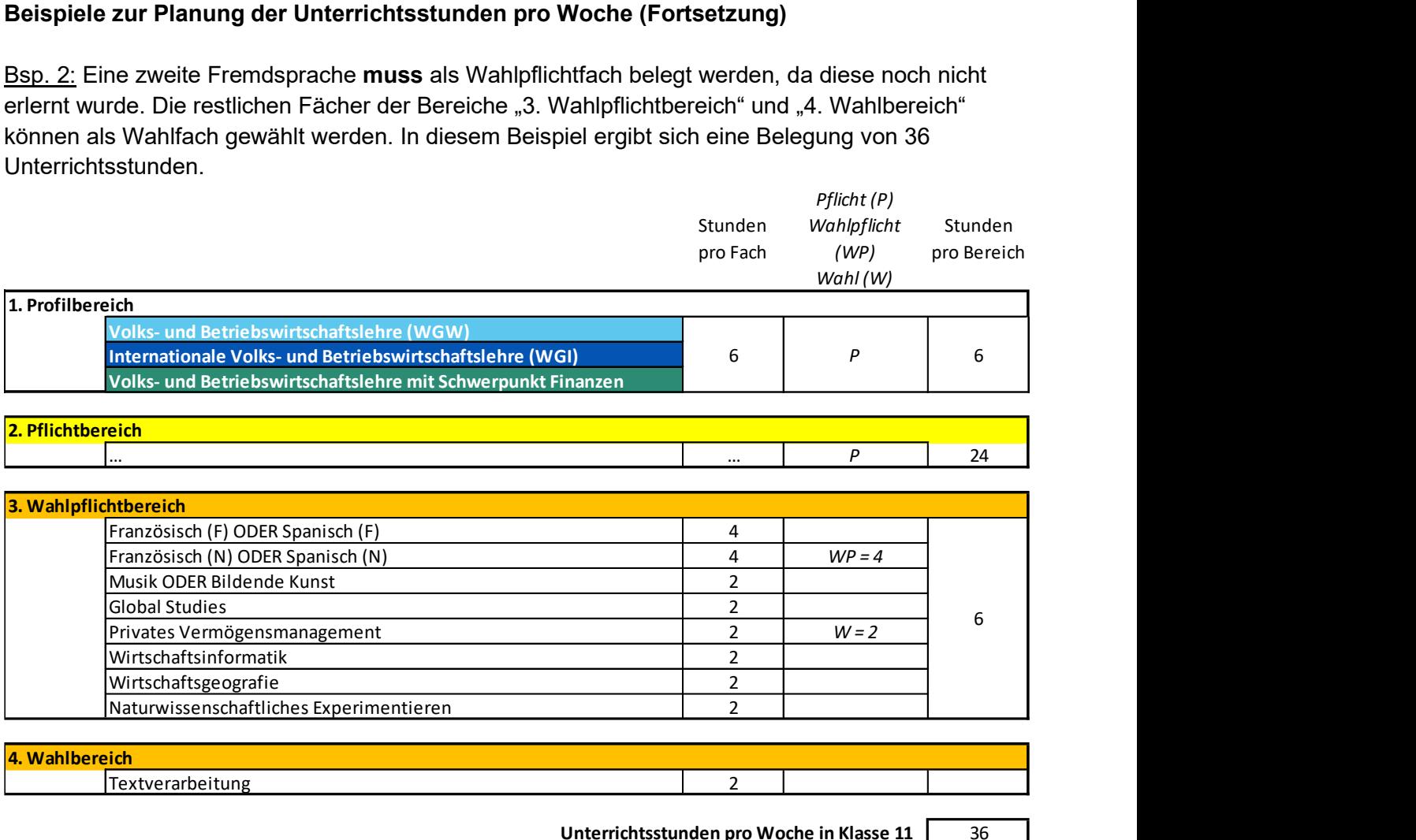

Unterrichtsstunden pro Woche in Klasse 11 36

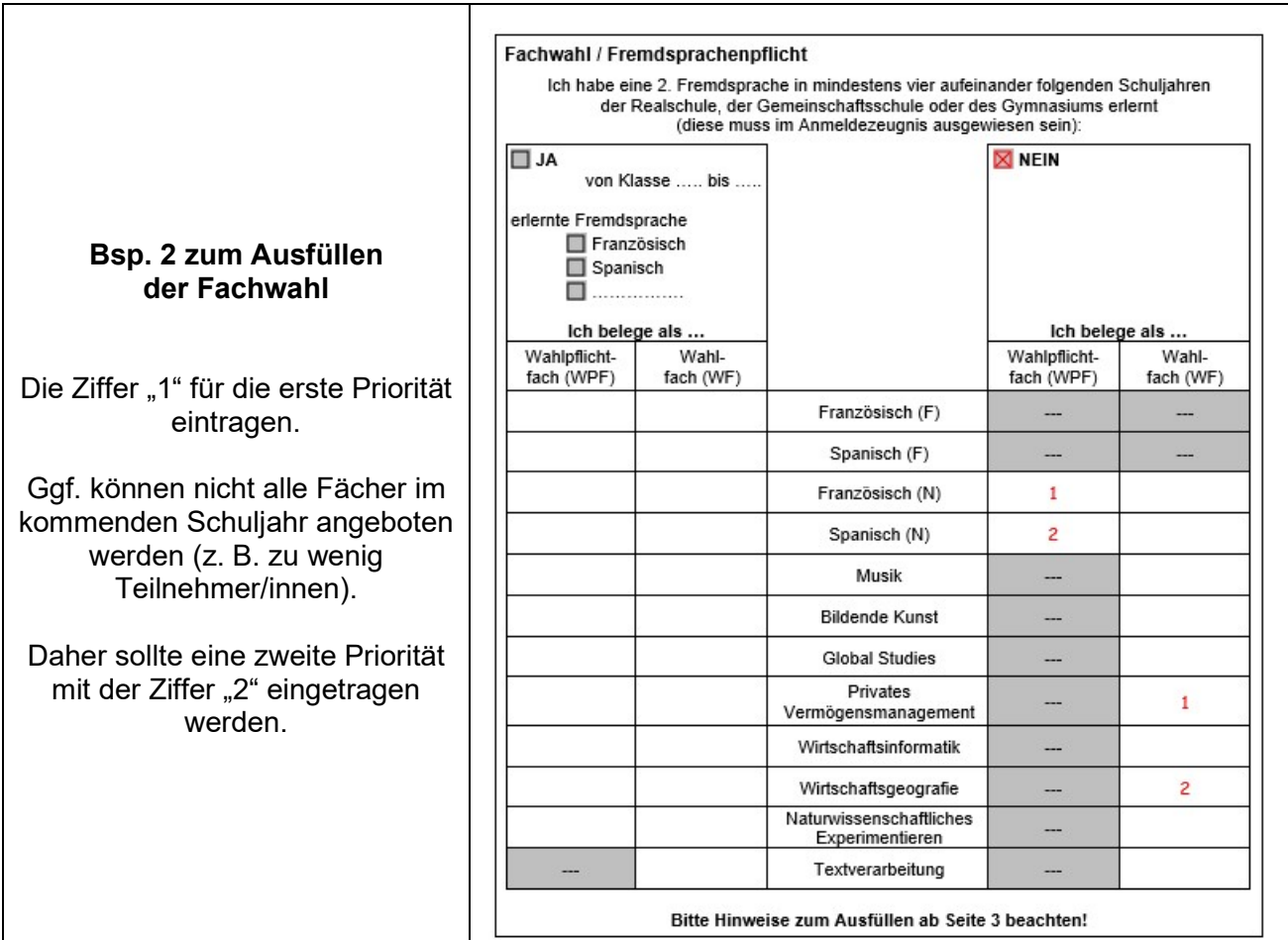

#### Weitere Hinweise zur Datenverarbeitung

- 1. Verantwortlicher gemäß Artikel 4 Nr. 7 der Verordnung (EU) 2016/679 ist die Kaufmännische Schule Göppingen, Christian-Grüninger-Str. 12, 73035 Göppingen, Telefon: +49 7161 613150, Fax: +49 7161 613169, Email: info@ks-goeppingen.de.
- 2. Der Datenschutzbeauftragte der Schule ist Joachim Abel, E-Mail: joachim.abel@rps.bwl.de
- 3. Die mit diesem Formular erhobenen Daten ergänzen bei Ihrer Bewerbung um einen Schulplatz an unserem Beruflichen Gymnasium und/oder Berufskolleg die im Rahmen des Bewerberverfahrens Online (BewO) gemachten Angaben. Personenbezogene Daten erheben wir nur, wenn Sie uns diese im Zuge des Bewerberverfahrens freiwillig mitteilen. Die auf diesem Formular erhobenen Daten benötigen wir im Falle einer Zusage für einen Schulplatz, um Klassen oder Kurse zu bilden. Sämtliche personenbezogenen Daten werden ausschließlich zur Durchführung des Bewerberverfahrens und zu pseudonymisierten statistischen Auswertungen genutzt.
- 4. Empfänger personenbezogener Daten bei der Durchführung des Schulverhältnisses können bei Vorliegen der rechtlichen Voraussetzungen ohne eine gesonderte Einwilligung für die Datenübermittlung üblicherweise sein: staatliche Schulaufsichtsbehörden, andere öffentliche Schulen, ggf. zuständiges Förderzentrum, zuständiges Gesundheitsamt (Kreis oder kreisfreie Stadt) bei pflichtigen schulärztlichen Untersuchungen, zuständiges Jobcenter/ zuständige Agentur für Arbeit, Schulträger.
- 5. Für die Löschung der Daten gilt: Daten in Dateien werden gelöscht, wenn deren Kenntnis für die Schule zur Erfüllung ihrer Aufgaben nicht mehr erforderlich ist. Die übrigen Fristen für die Löschung von digitalen und analogen Daten entnehmen Sie § 10 des Landesdatenschutzgesetzes und Art. 17 DSGVO.
- 6. Zu der Verarbeitung der personenbezogenen Daten besteht bei Vorliegen der erforderlichen Voraussetzungen jeweils das Recht auf Auskunft, auf Berichtigung, Einschränkung der Verarbeitung und Löschung gemäß Artikel 15 bis 18 der Verordnung (EU) 2016/679.
- 7. Es besteht das Recht auf Beschwerde beim Landesbeauftragten für den Datenschutz und die Informationsfreiheit Baden-Württemberg, Dr. Stefan Brink, Postfach 10 29 32, 70025 Stuttgart, Telefon: +49 711 6155410, Telefax: +49 711 61554115, E-Mail: poststelle@lfdi.bwl.de